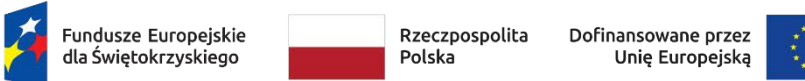

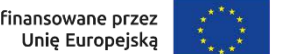

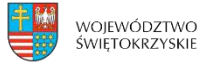

## **ZADANIE XIII Praktyczne warsztaty i wykłady z zakresu wyboru ścieżek edukacyjnych i zawodowych w Politechnice Świętokrzyskiej**

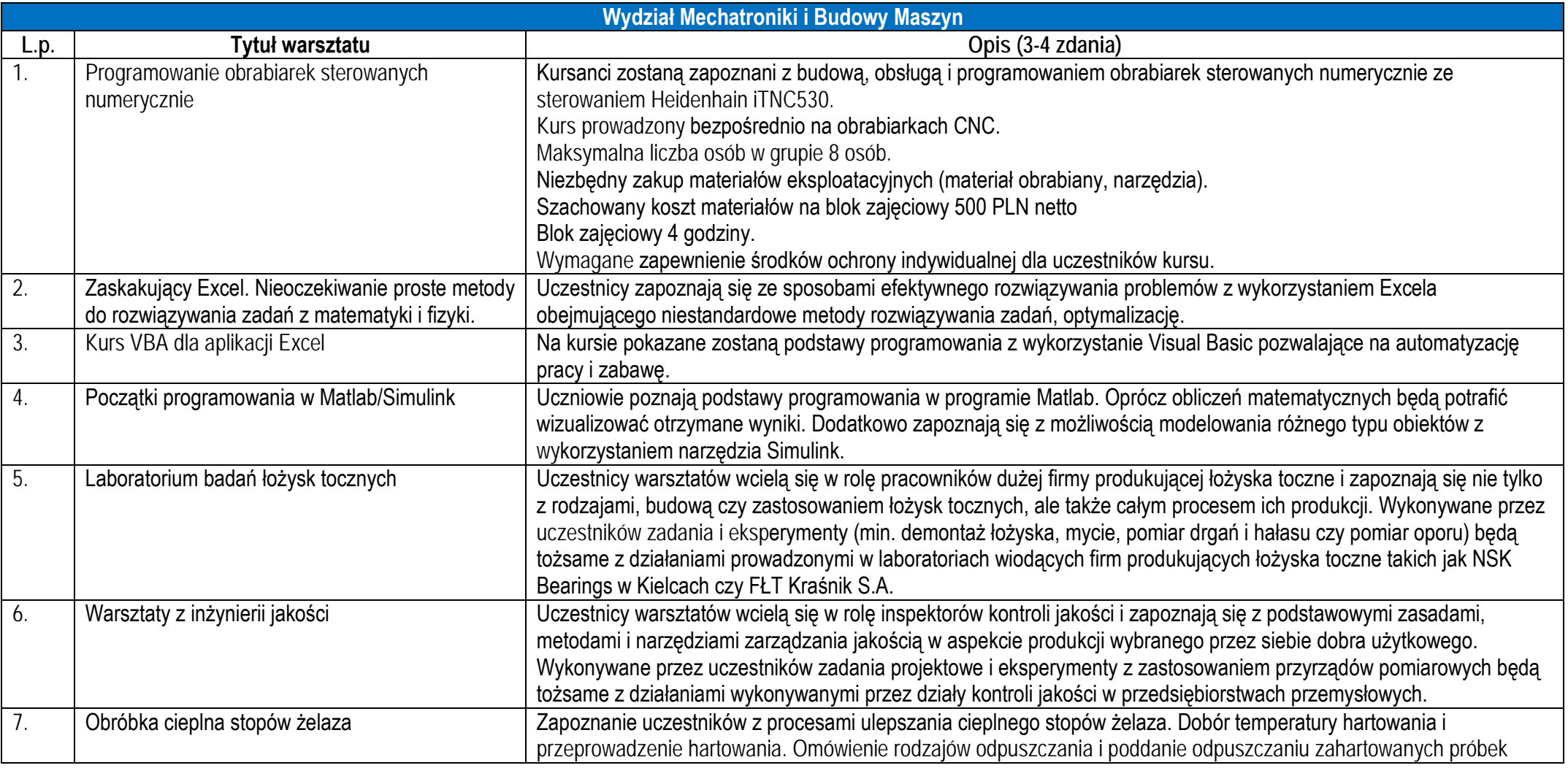

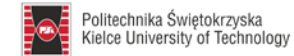

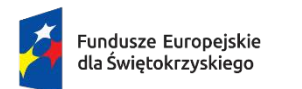

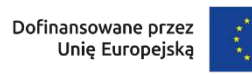

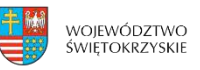

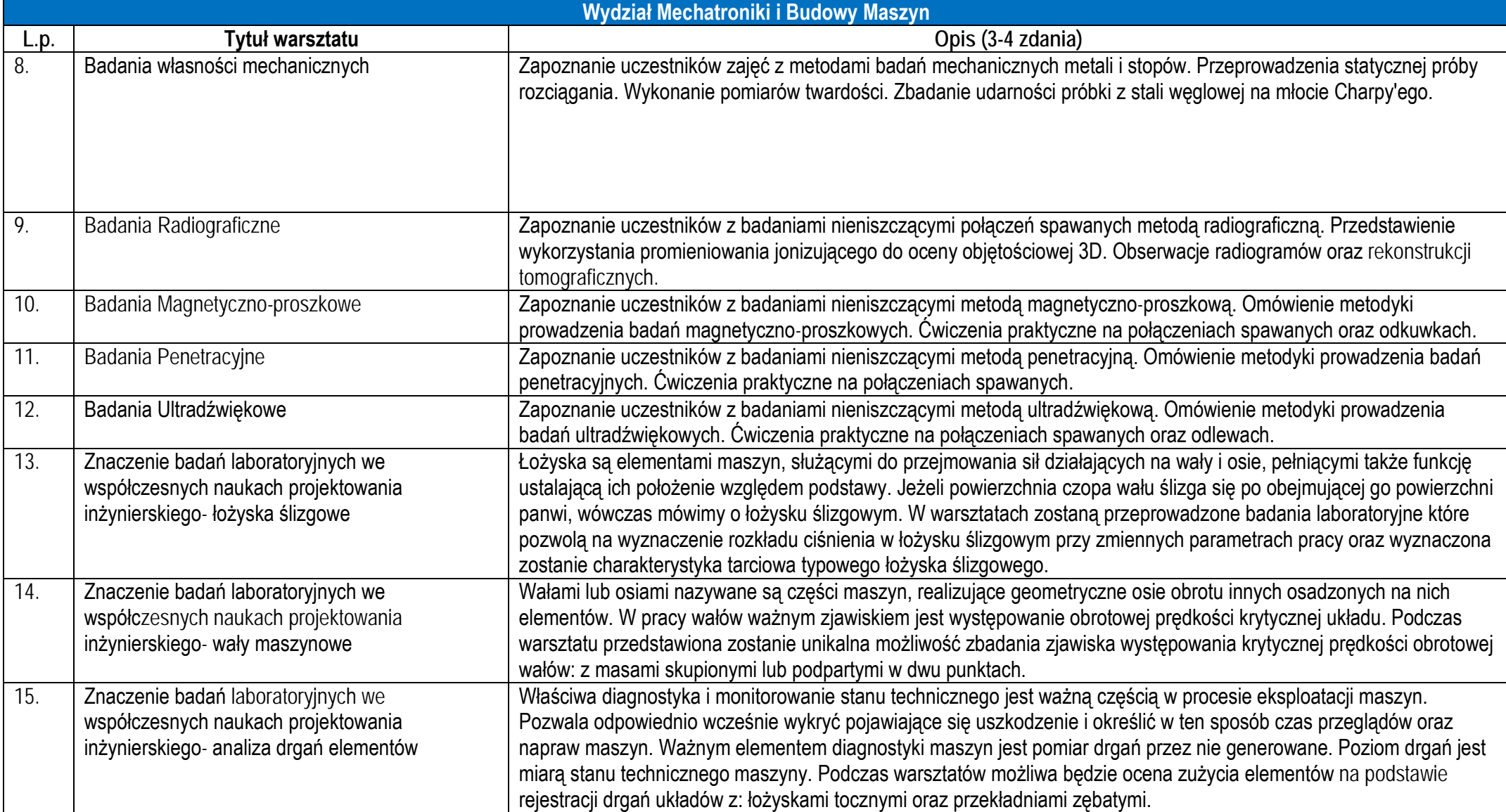

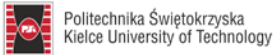

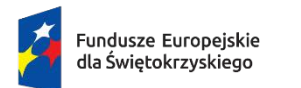

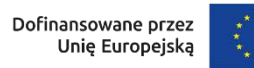

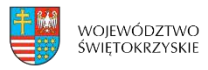

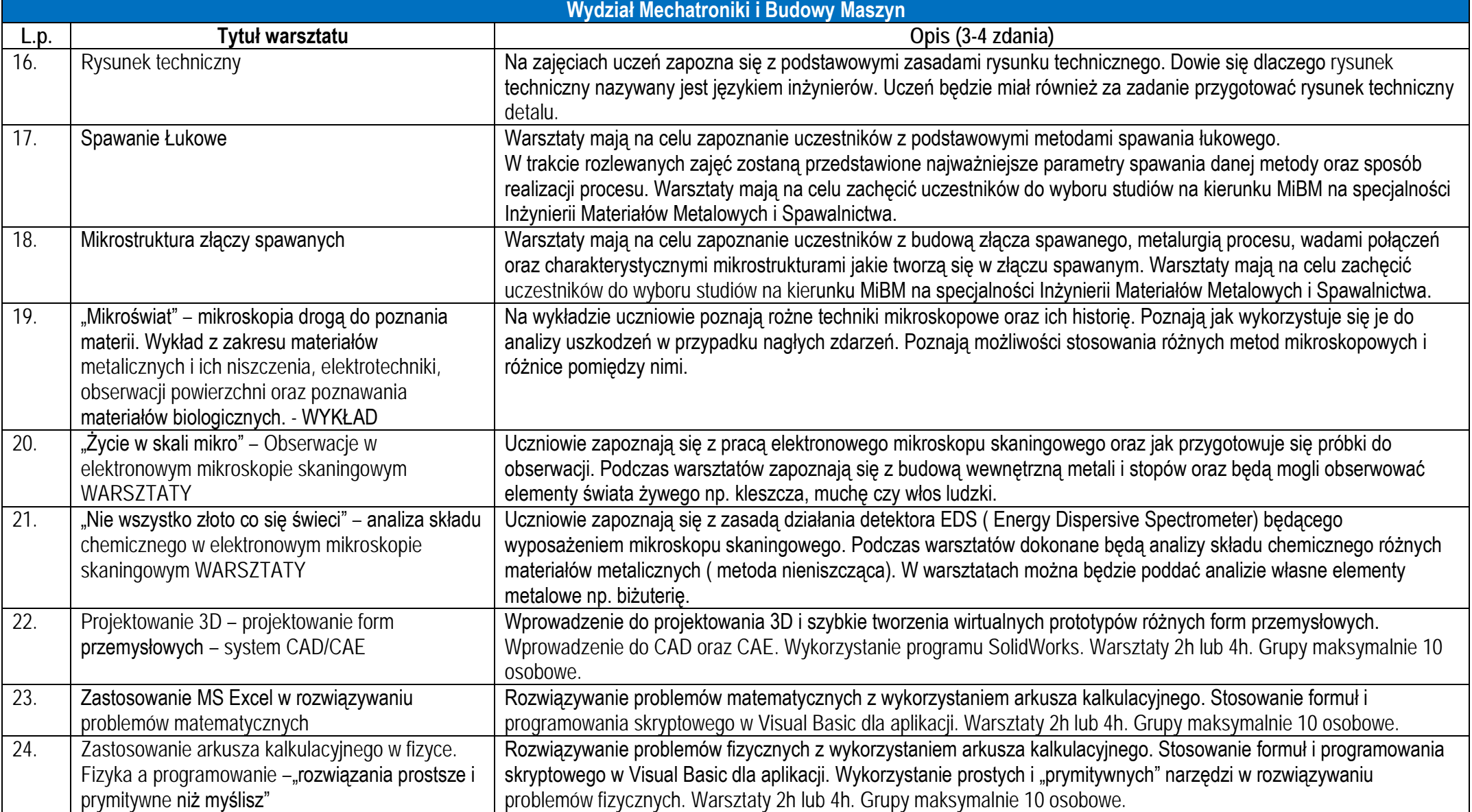

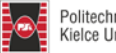

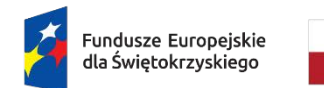

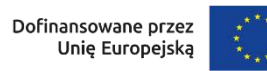

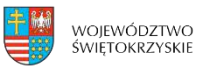

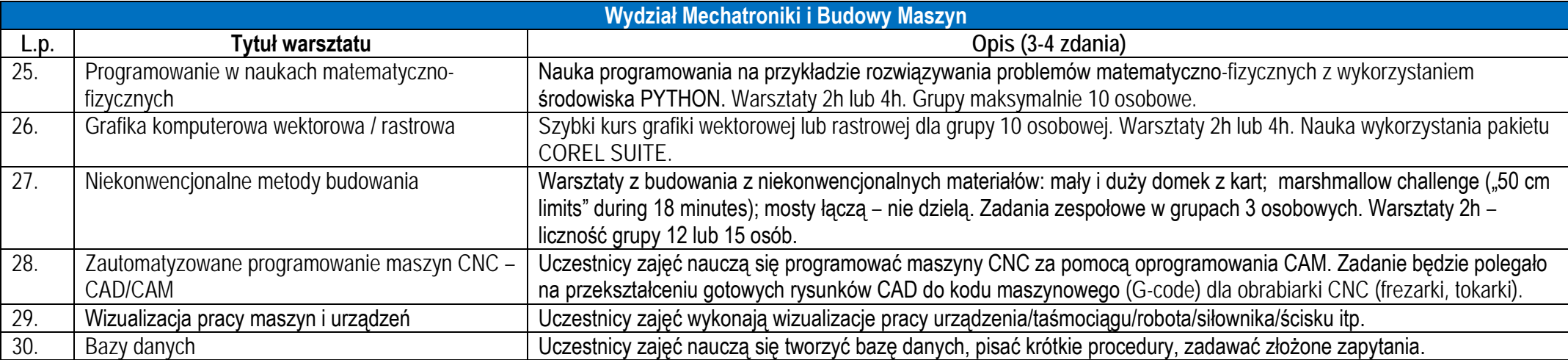

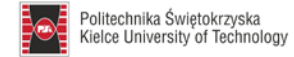

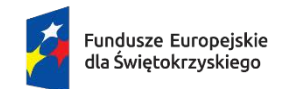

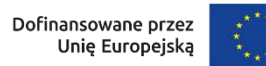

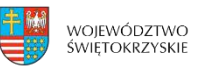

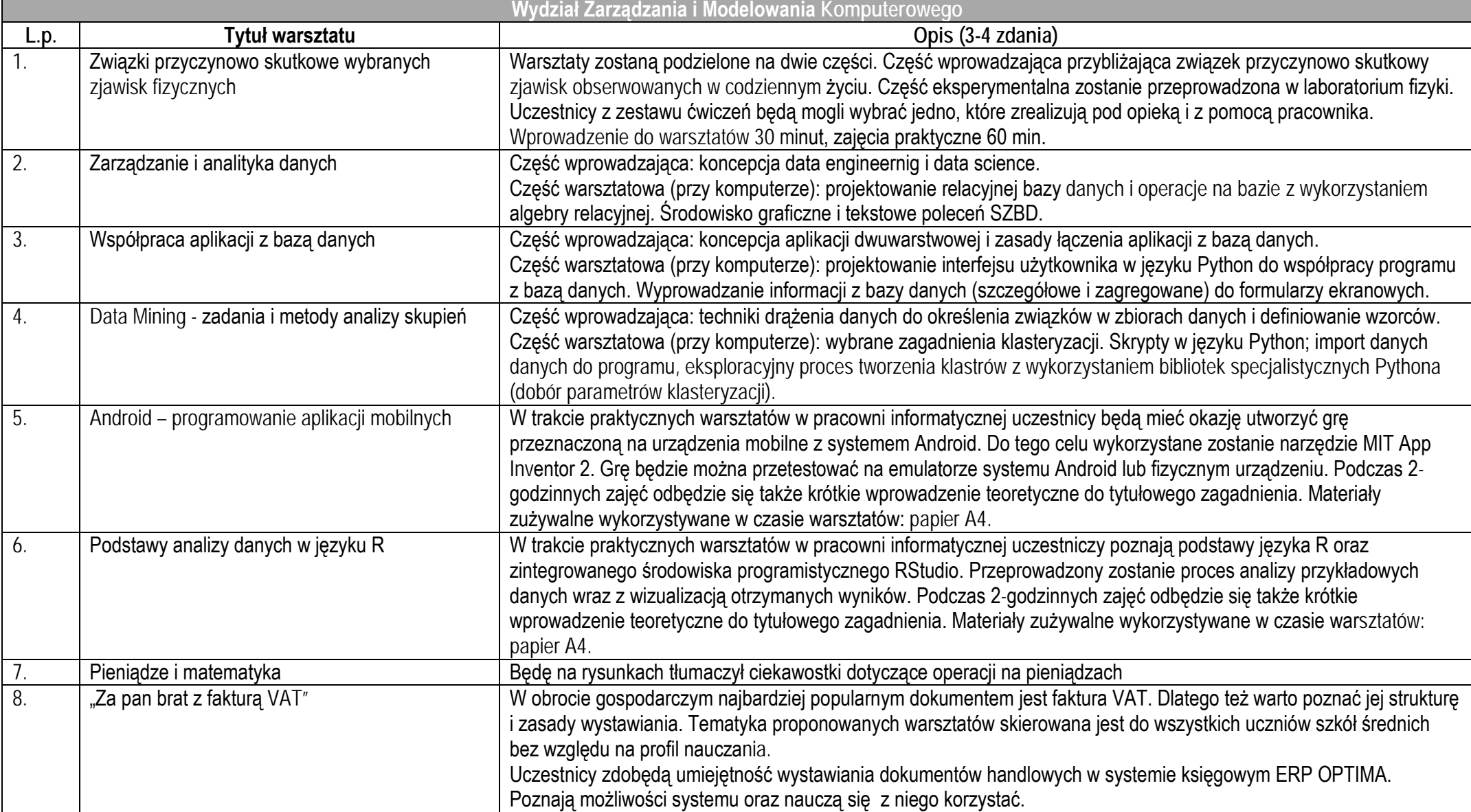

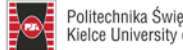

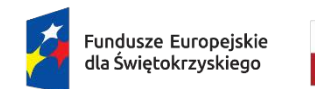

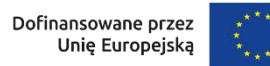

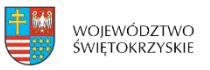

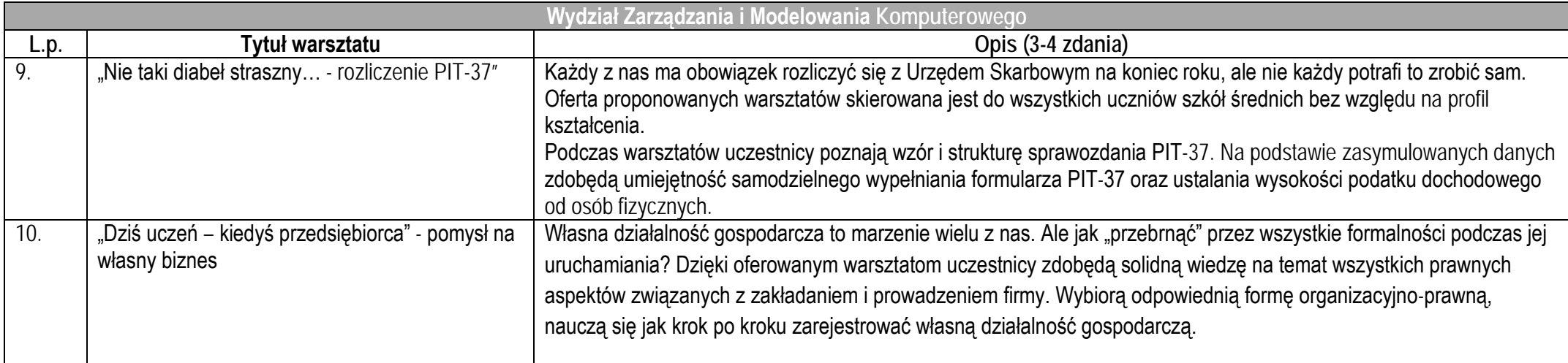

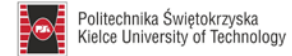

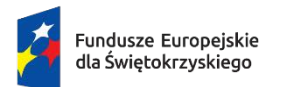

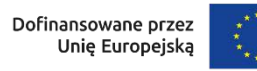

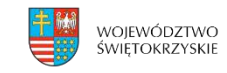

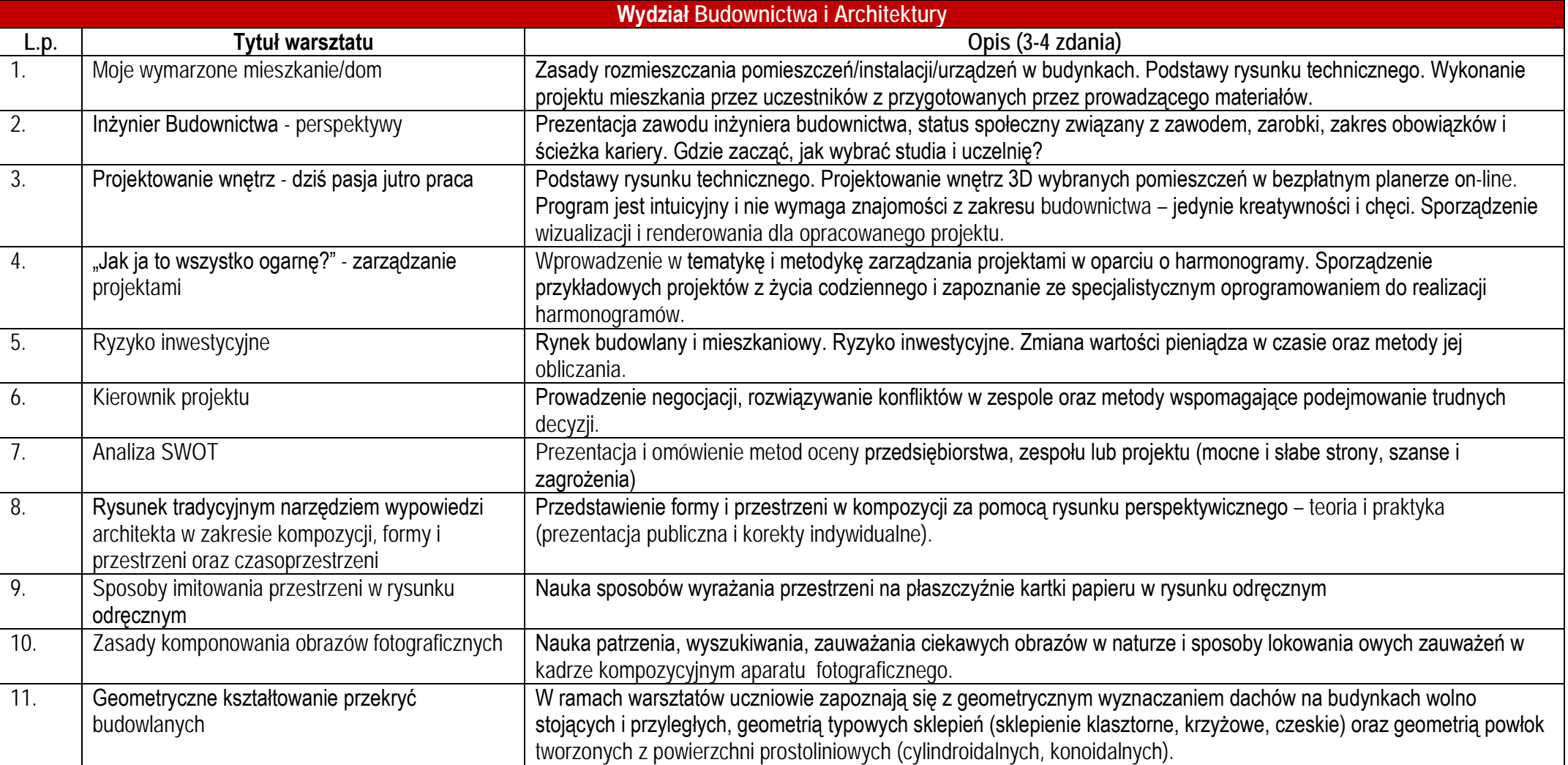

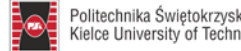

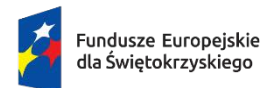

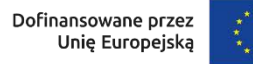

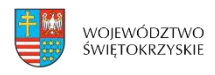

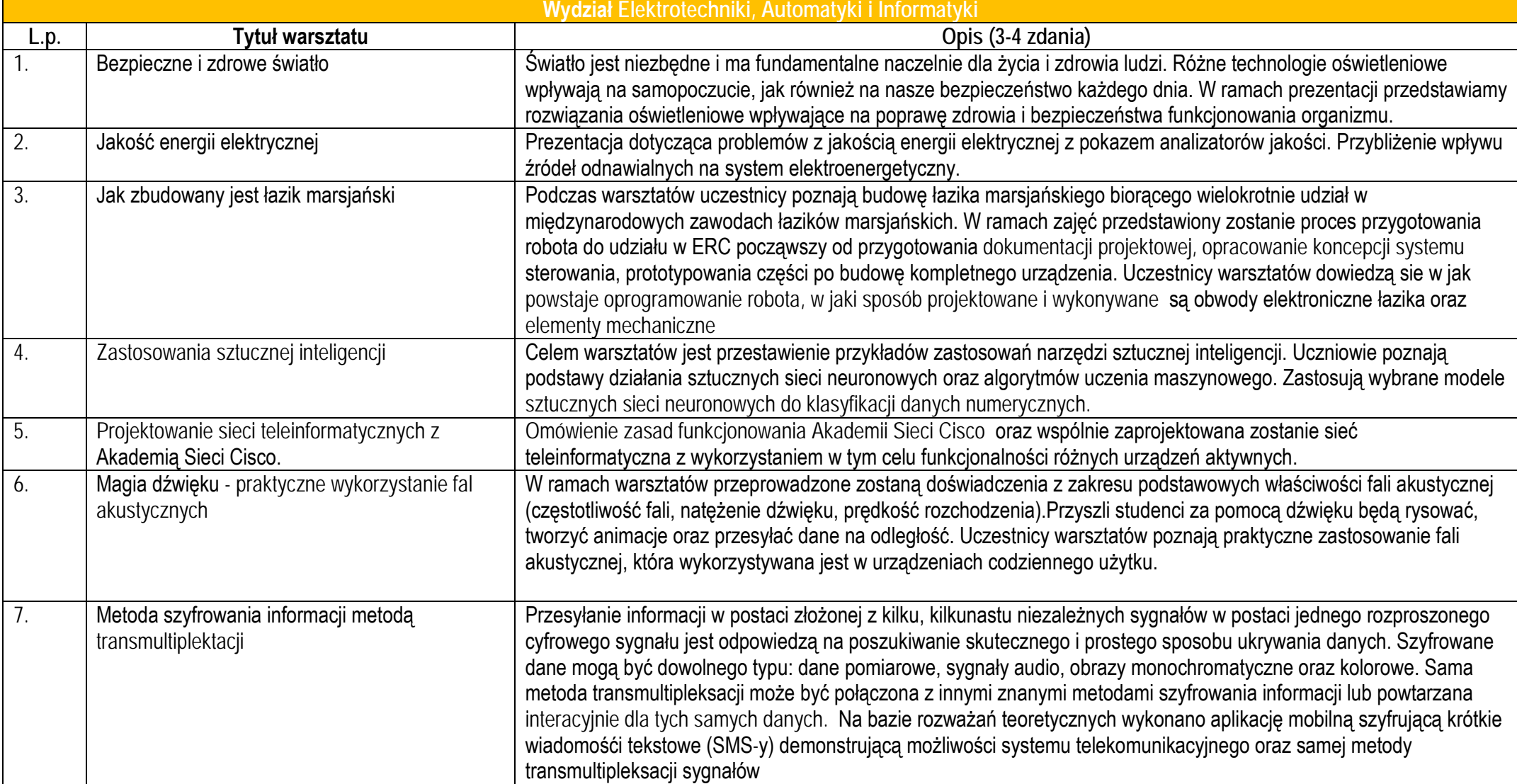

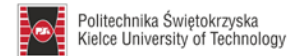

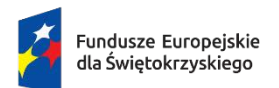

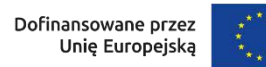

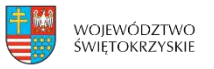

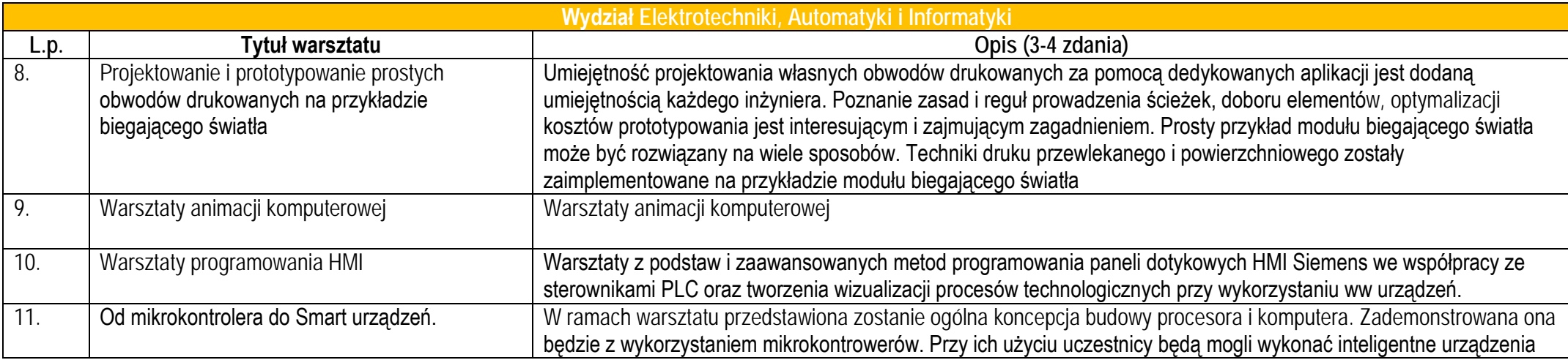

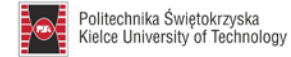

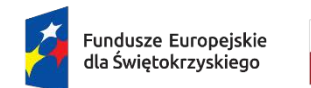

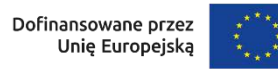

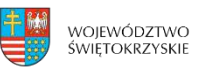

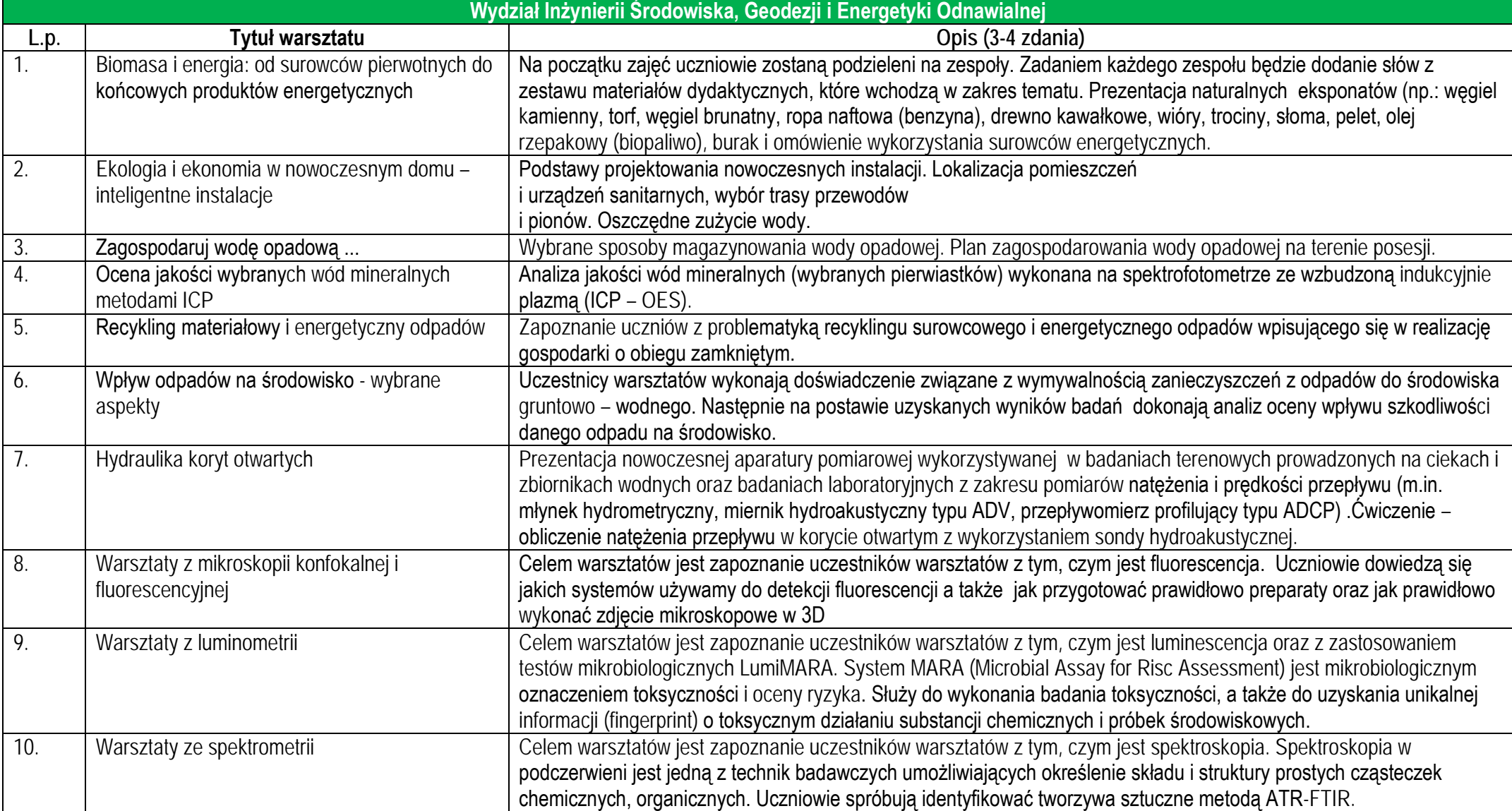

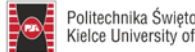

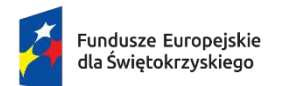

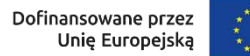

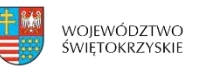

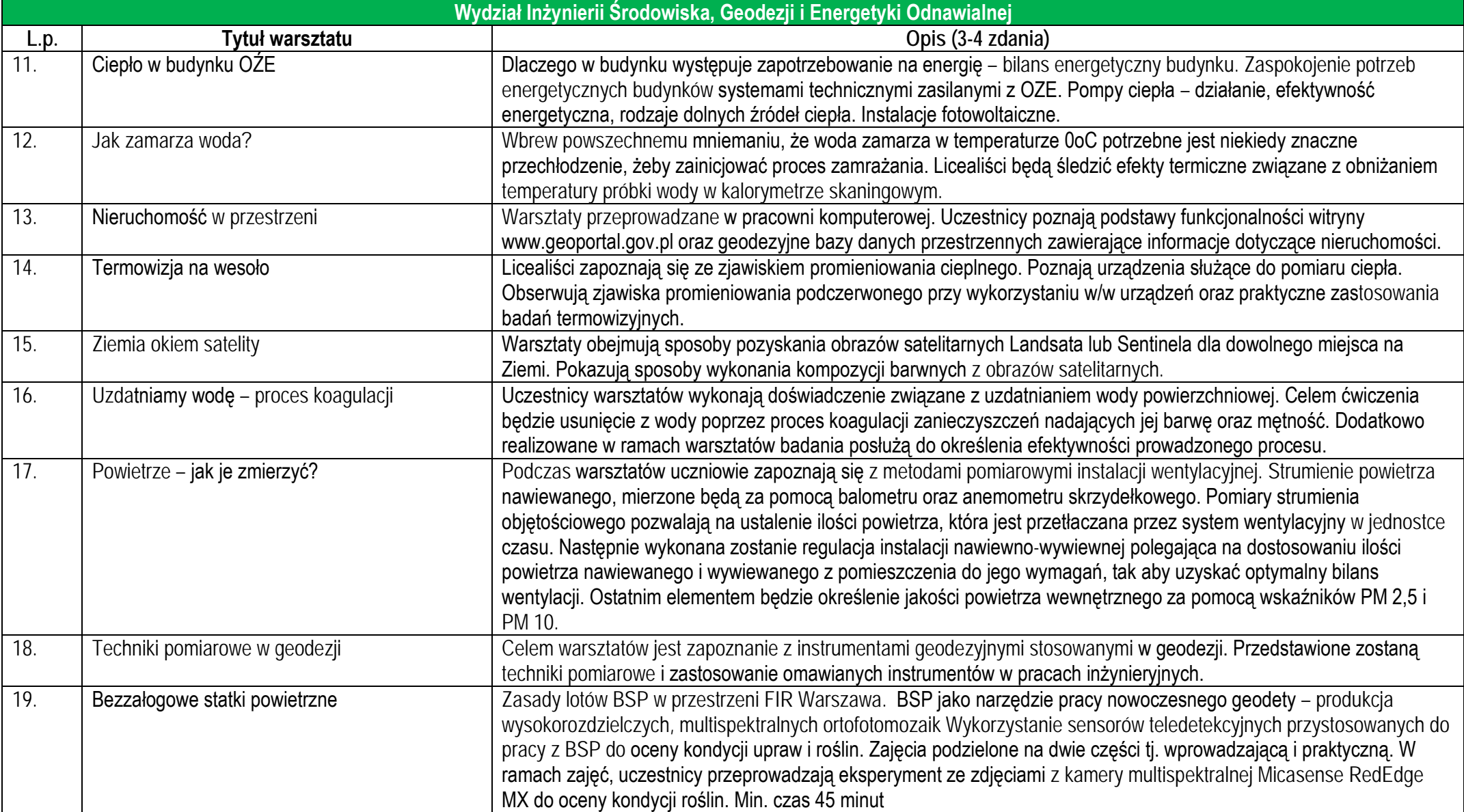

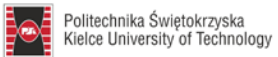

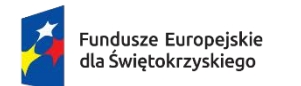

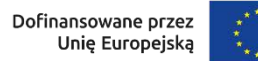

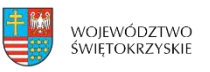

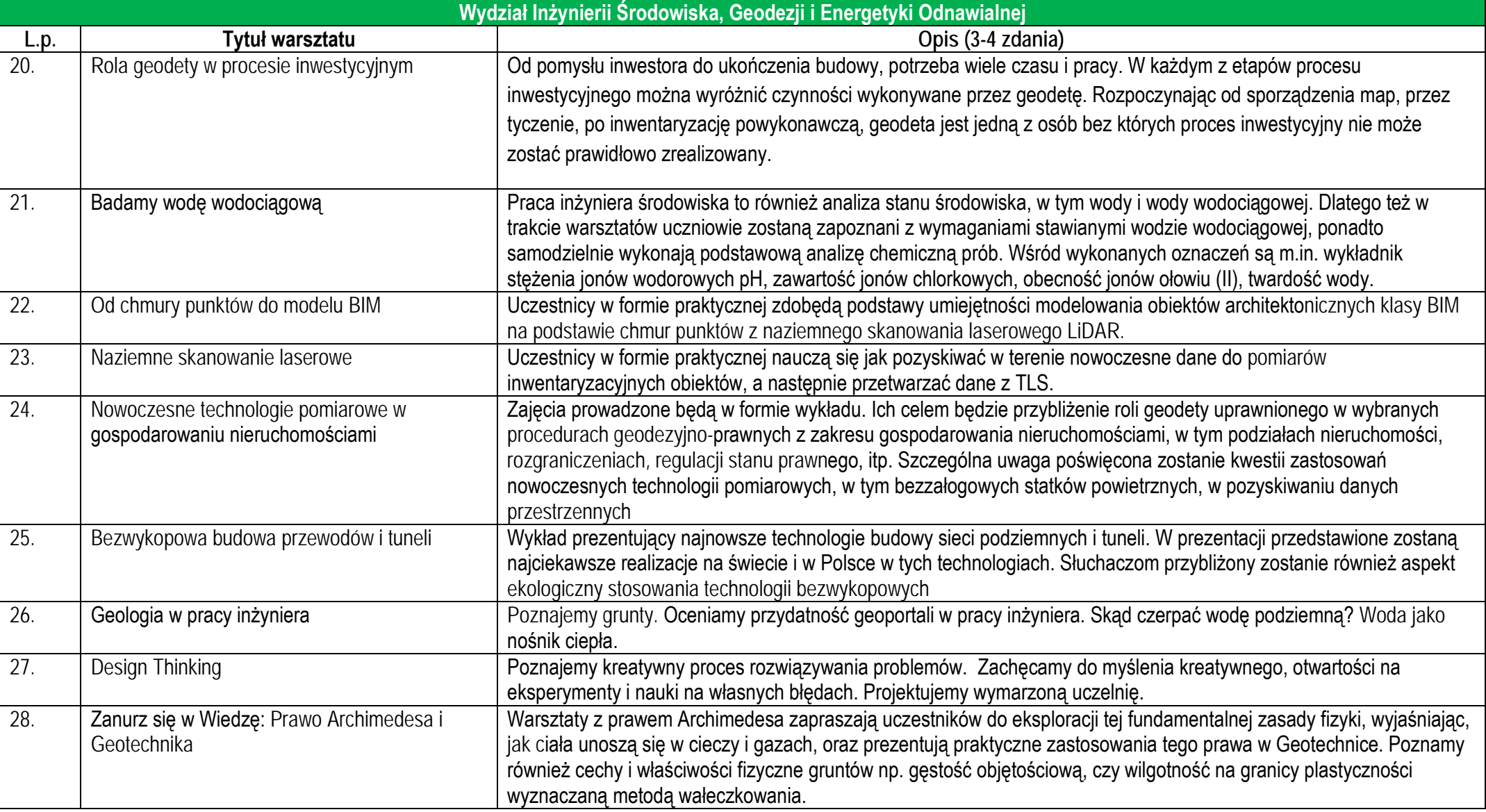

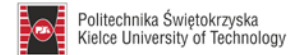